# Redes Sociais e Gestão de Referências na caminhada da Pós-Graduação

Prof. Angélica C. D. Miranda Curso de Biblioteconomia Programa de Pós-Graduação em Administração Programa de Pós-Graduação em Educação em Ciências

Conhecimento : o único bem que quanto mais você divide, mais se multiplica! (Nonaka e Takeuchi,1997)

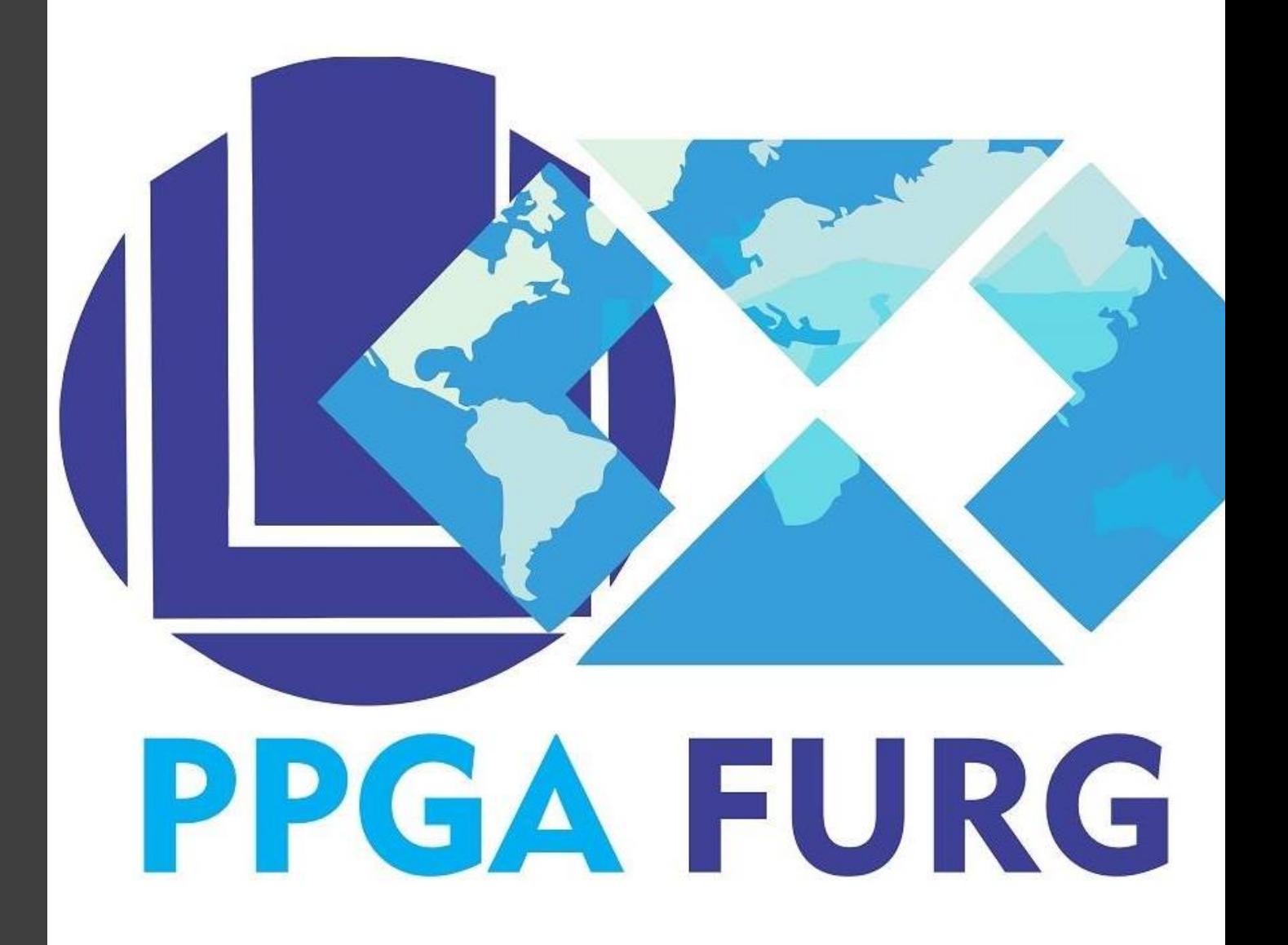

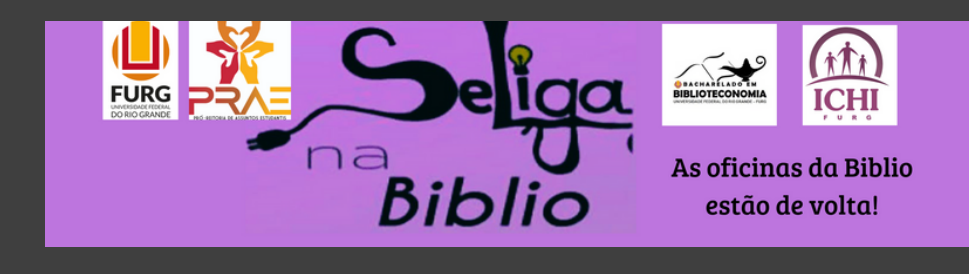

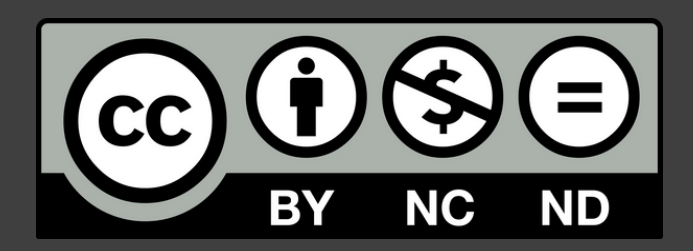

Abril, 2020.

Harnad et al. (2001)

Depositar a publicação em repositórios institucionais ou temáticos

# Canais de divulgação para autores

Buscar periódicos de acesso aberto (via dourada para publicar

> sar redes bciais

# Canais de divulgação para autores

## Usar redes sociais

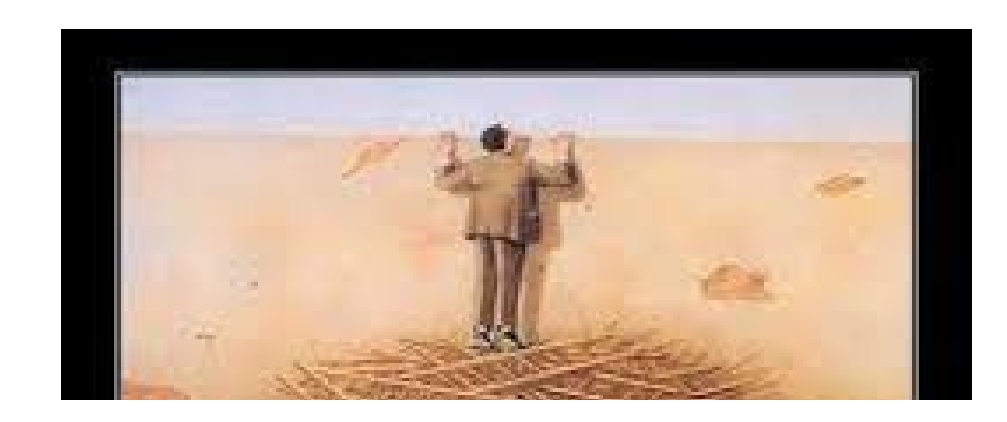

- [http://academia.edu](http://academia.edu/)
- <https://www.researchgate.net/home>
- <http://aims.fao.org/>
- <https://scholar.google.com.br/>
- <https://twitter.com/cienciahoje>
- http://orcid.org

## **PUBLICIZAÇÃO DO CONHECIMENTO PRODUZIDO**

- Buscar periódicos de acesso aberto ( via dourada) para publicar
- Depositar a publicação em repositórios institucionais ou temáticos
- Usar redes
- ORCID-

# Canais de divulgação para autores

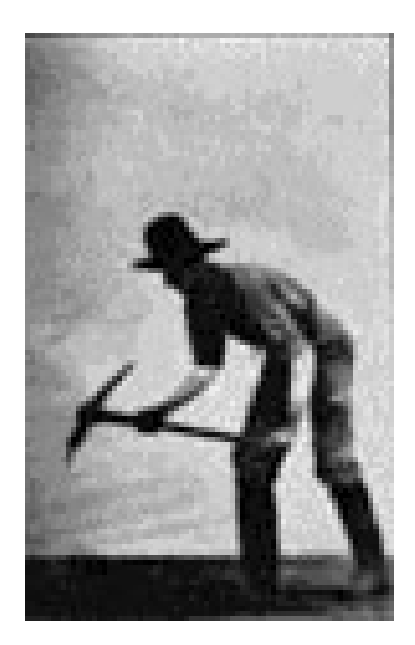

Harnad et al. (2001)

## Academia.edu

### **ACADEMIA**

Um estudo publicado recentemente em PLOS ONE descobriu que os artigos enviados para a Academia recebem um aumento de 69% nas citações em cinco anos.

## Join 51,253,554 Academics

Academia is the easiest way to share papers with millions of people across the world for free. A study recently published in PLOS ONE found that papers uploaded to Academia receive a 69% boost in citations over 5 years.

**g**+ GOOGLE SIGN UP

**R** FACEBOOK SIGN UP

Don't have Google or Facebook? Sign Up with Email

Job Board About Blog Copyright ■ We're Hiring! Press People Papers Terms Privacy Find new research papers in: Physics Chemistry Biology Health Sciences Ecology Earth Sciences Cognitive Science Mathematics Computer Science **LOG IN** 

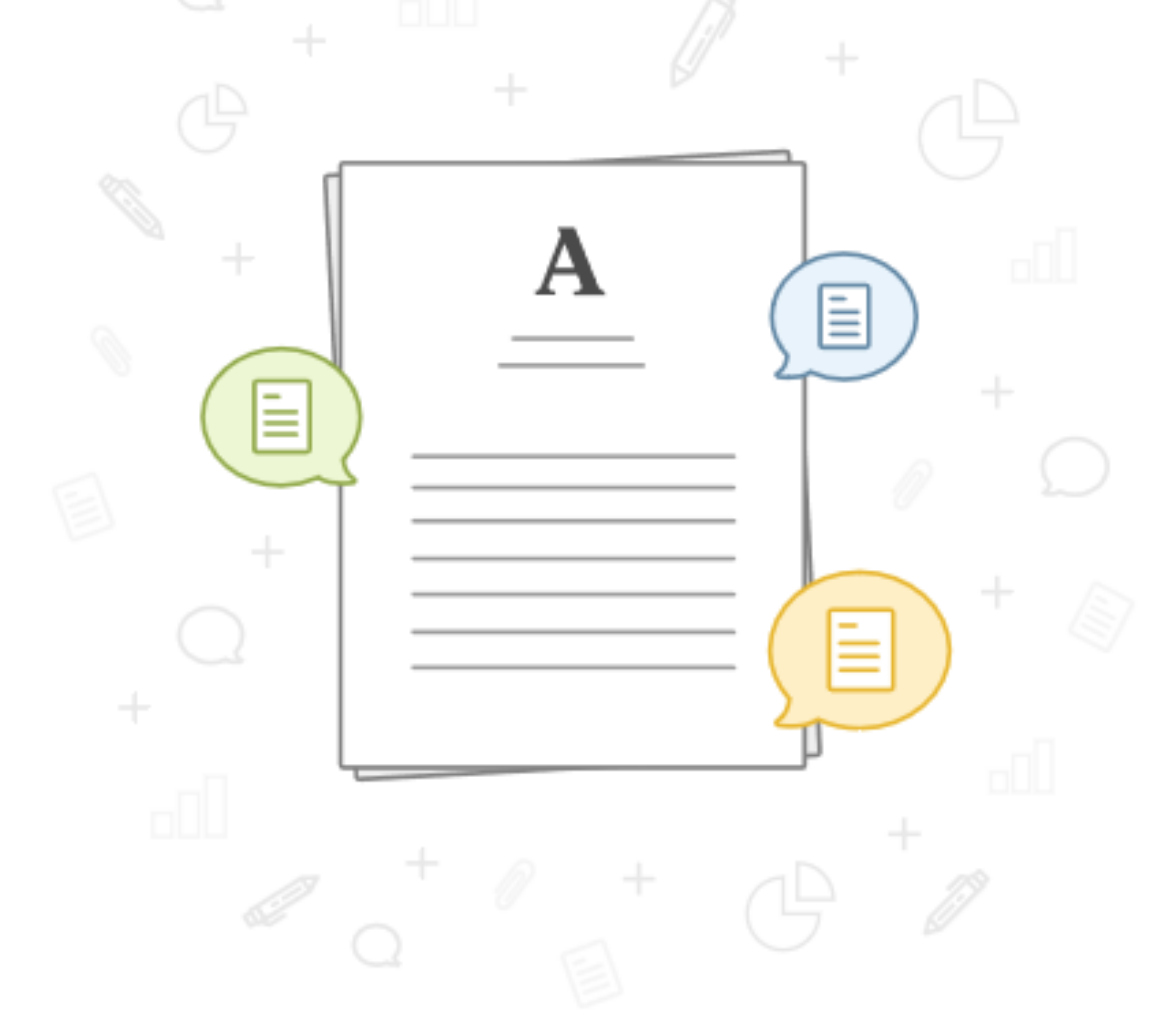

#### **@** Help Center

### **ACADEMIA**

## Junte-se a 131.997.179 acadêmicos e pesquisadores

A Academia é a maneira mais fácil de compartilhar documentos com milhões de pessoas em todo o mundo gratuitamente. Um estudo publicado no PLOS ONE descobriu que os artigos enviados para a Academia recebem um aumento de 69% nas citações ao longo de 5 anos.

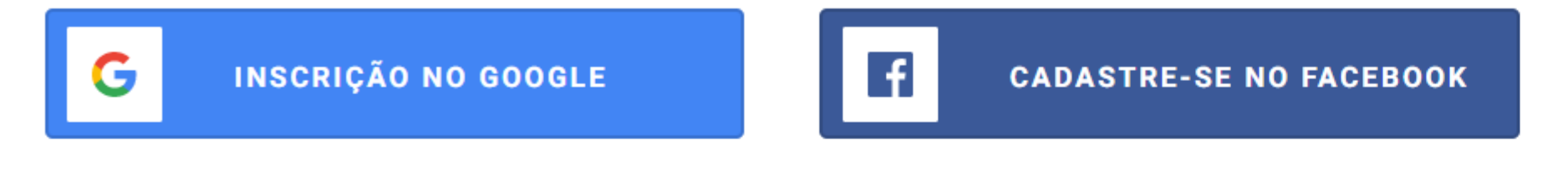

Você não tem Google ou Facebook? Inscreva-se com e-mail

Quadro de empregos Anunciar Estamos contratando! Papéis Sobre © Centro de ajuda pressione Blog Pessoas Encontre novos trabalhos de pesquisa em: Física Química Biologia Ciências da Saúde Ecologia Ciências da Terra Ciência cognitiva Matemática Ciência da Computação

Termos Privacidade direito autoral Academia © 2020

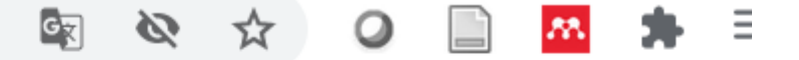

**CONECTE-SE** 

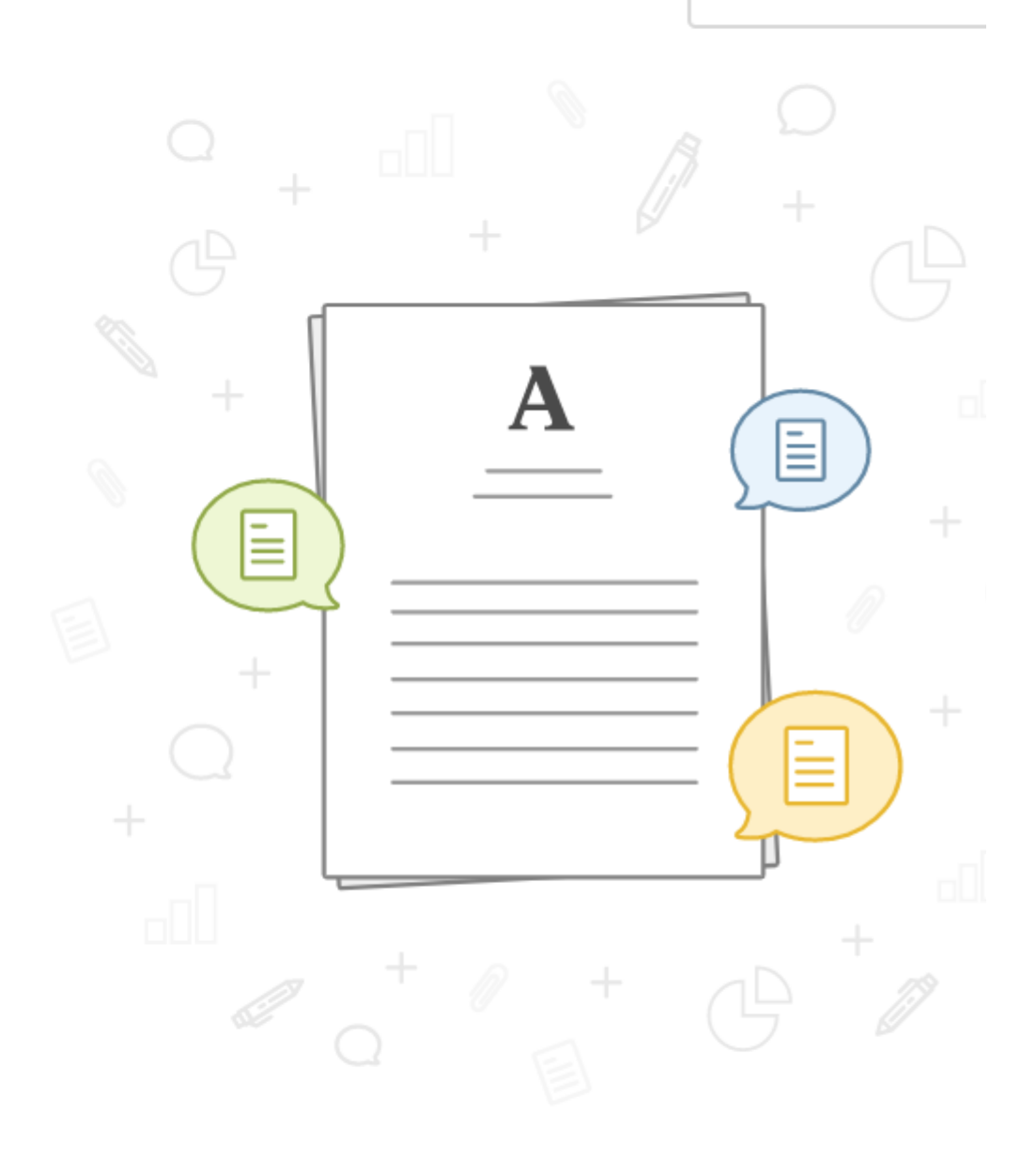

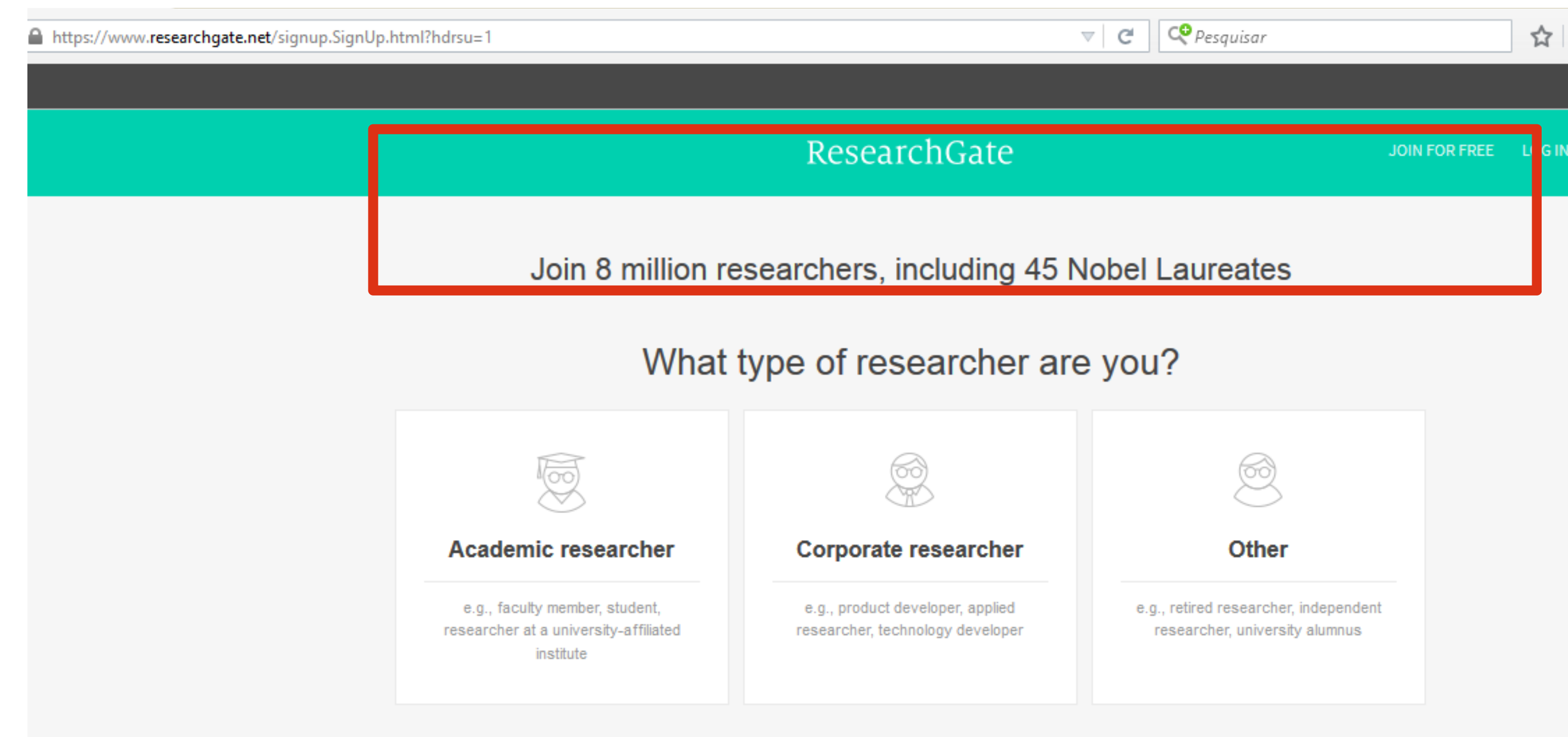

"ResearchCate is changing how scientists share and advance research." **Forbes** 

**https://www.researchgate.net/**

### ResearchGate

## Avance sua pesquisa e junte-se a uma comunidade de 17 milhões de cientistas

Entre de graça

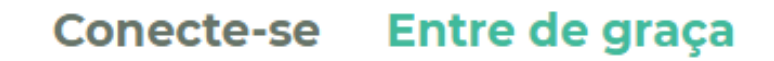

 $\mathbf{G}_{\overline{\mathbf{X}}}$ 

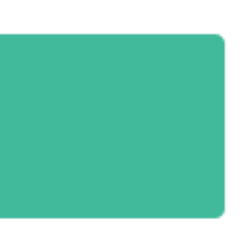

### https://scholar.google.com.br

Web Imagens Mais...

### AMBIENTE & EDUCAÇÃO

#### Ambiente & Educação

Seguir v

Portal de periódicos, Universidade Federal do Rio Grande Meio ambiente, Questões educacionais, Ecológicas e socioambientais. E-mail confirmado em furg.br - Página inicial

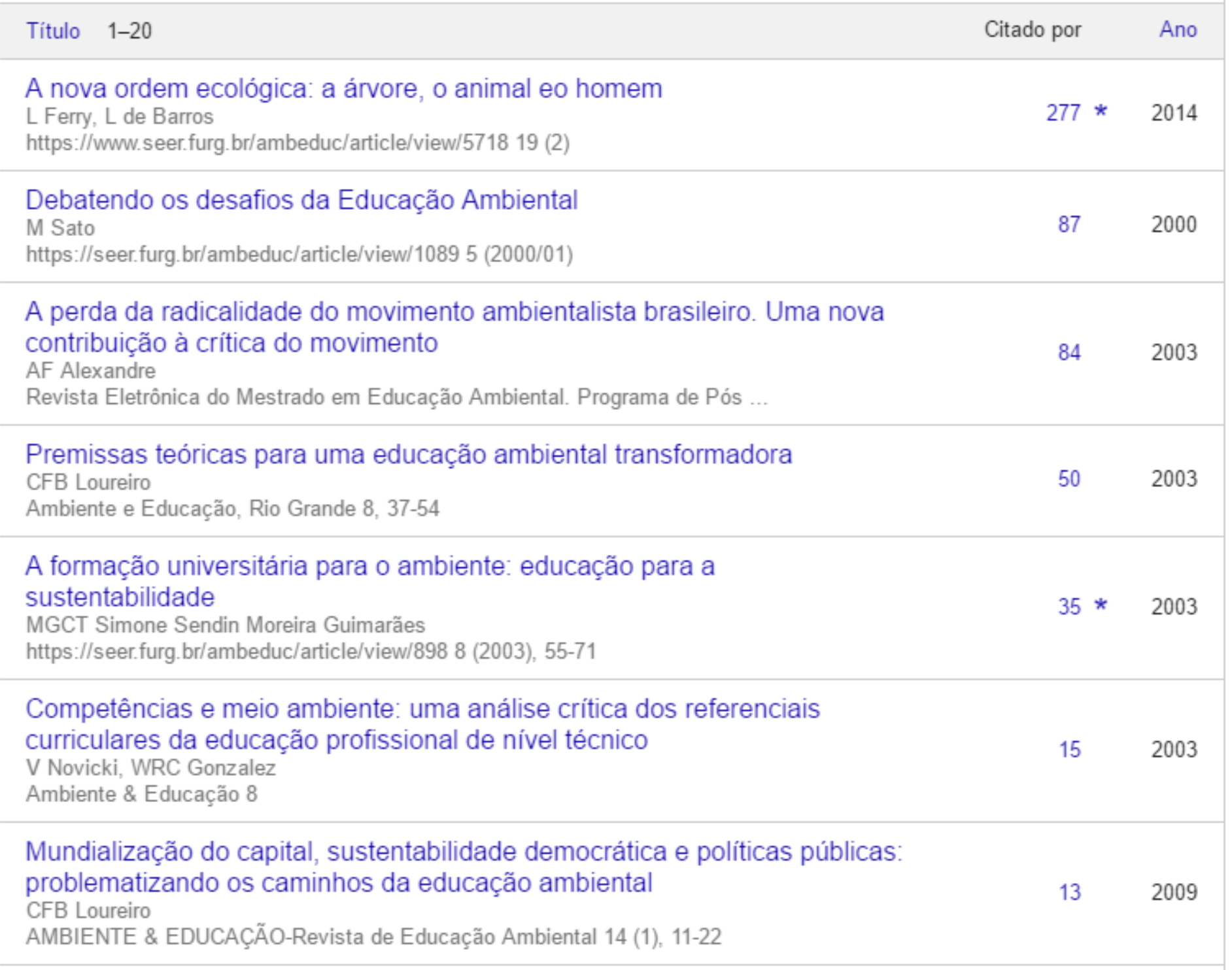

Momentos de obre de Henri Lefeburo: uma entecentação

### Google Acadêmico

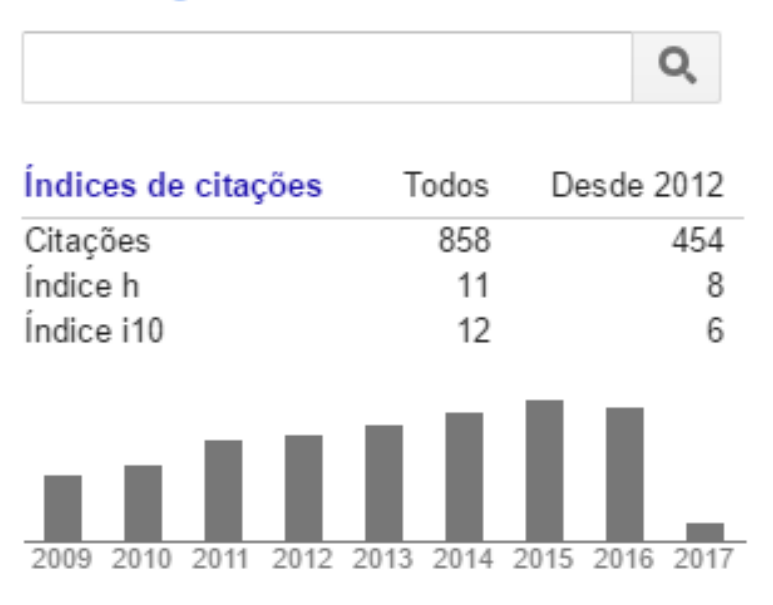

 $C \triangle$ △ scholar.google.com.br/citations?hl=pt-BR&user=kJ6LSpEAAAAJ  $\leftarrow$   $\rightarrow$ 

### $\equiv$  Google Scholar

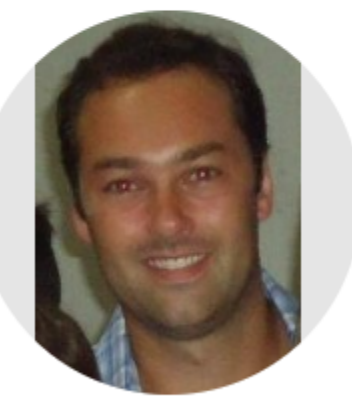

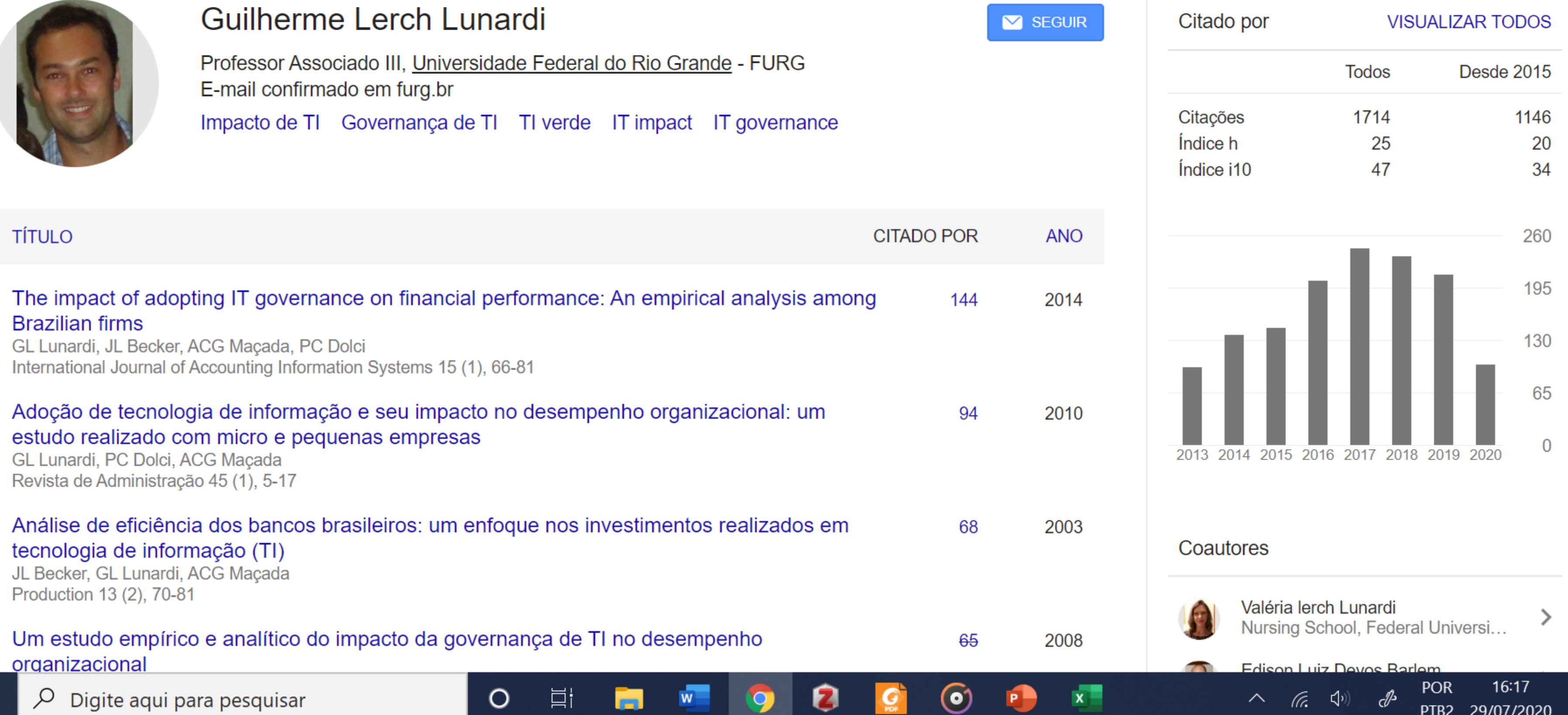

H

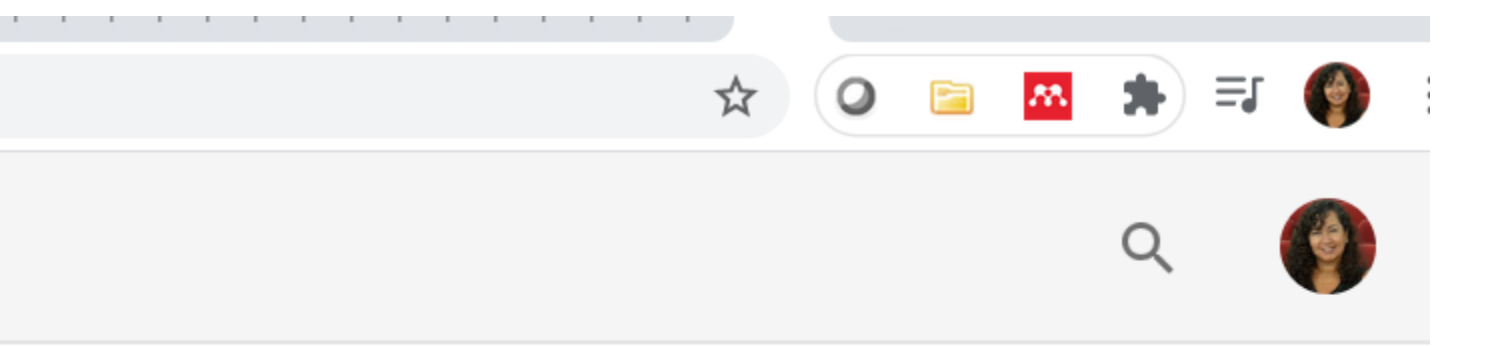

見

### Necessidade zero do pesquisador > ser citado e identificar suas citações pessoais idem idem instituições/rankeamentos Muccillo-Baisch, Ana Lu

• Citações com seu nome em grafias diferentes dispersam citações e confundem indexadores automáticos > diminui índices de citações. (SOARES, 2017).

ROBERTA SEXAS DE MORAES

ROBERTO VIEIRA MORAES

ROSANGELA MORAES DA SILVA

### Muccillo-Baisch, Ana Lu

### Muccillo-Baisch, Ana Lu

### Mucillo-Baisch, Ana Luiz

# Baisch, Ana I Baisch, Ana

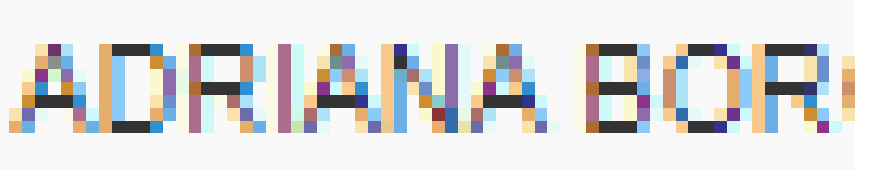

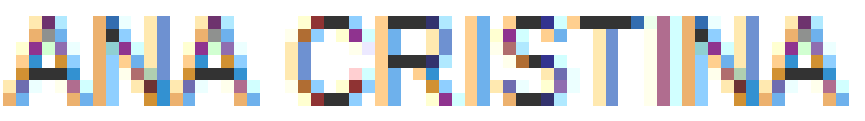

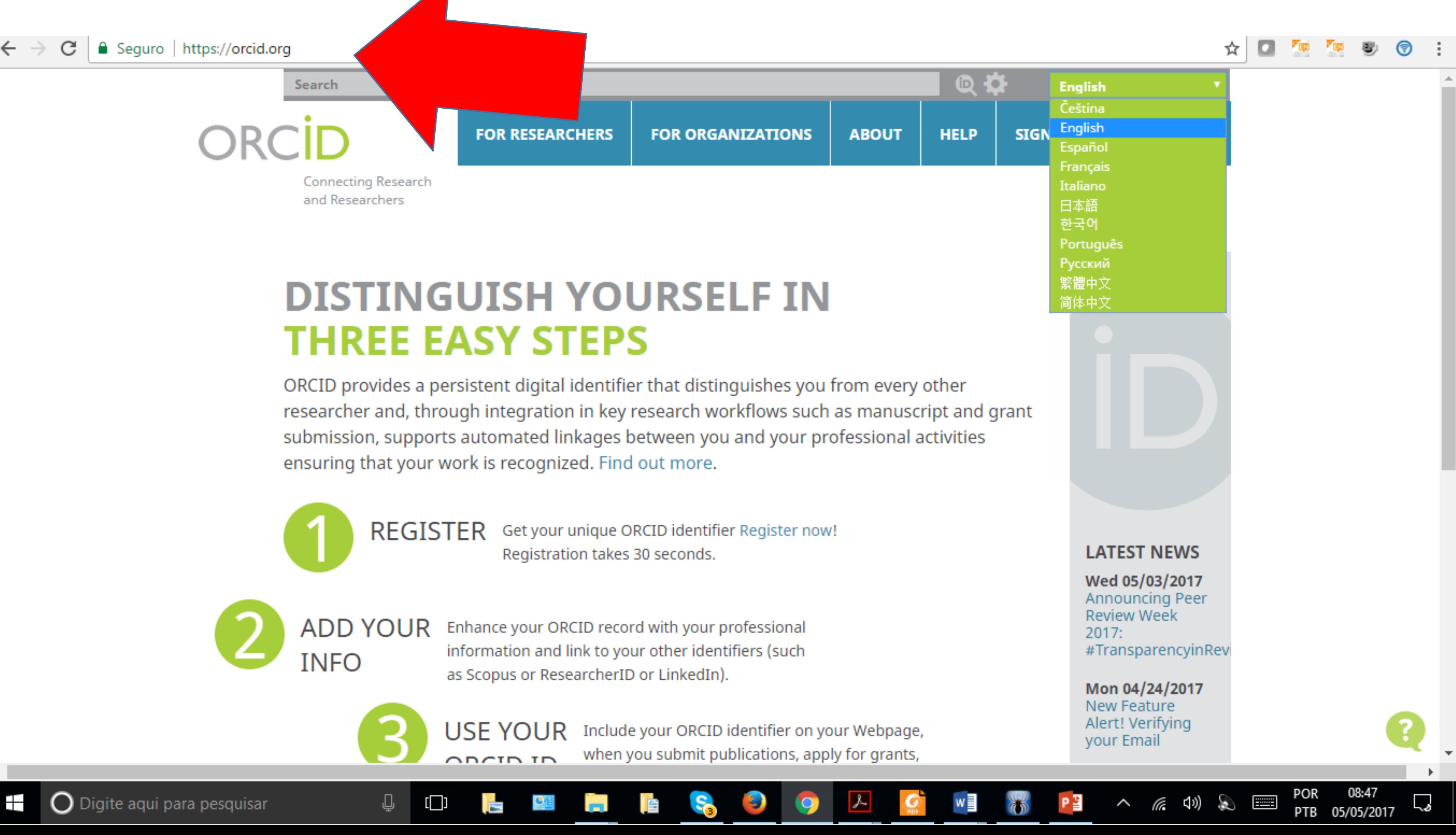

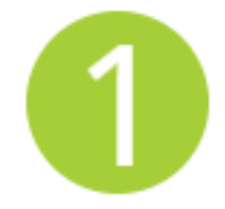

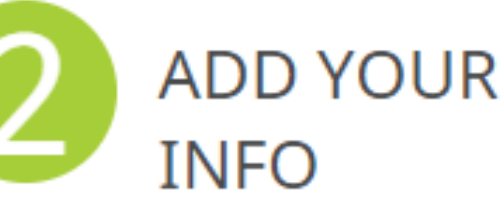

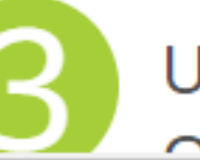

#### $C \triangle$ ↑ orcid.org/0000-0003-3250-2796  $\leftarrow$   $\rightarrow$

### JRCID Conectando pesquisadores e pesquisadores

#### PARA ORGANIZAÇÕES **PARA PESQUISADORES SOBRE SOCORRO**

Perguntas frequentes CONTATE-NOS DÊ RETORNO BASE DE CONHECIMENTO

#### **Guilherme Lerch** Lunardi

**ORCID ID** 

Chttps://orcid.org/0000-0003-3250-2796

#### Visualização de impressão <sup>O</sup>

#### $\vee$  Emprego (1)

Universidade Federal do Rio Grande: Rio Grande, RS, BR 2004 -07 -01 a apresentar | Professor Associado III (Instituto de Ciências Econômicas, Administrativas e Contábeis) Emprego

**Fonte: Guilherme Lerch Lunardi** 

#### $\vee$  Educação e qualificações (4)

HEC Montreal: Montreal, Quebec, CA

2013 -02 -01 a 2014 -01 -30 | Professor Visitante em Sistemas de Informação Gerencial Educação

Fonte: Guilherme Lerch Lunardi

Universidade Federal do Rio Grande do Sul: Porto Alegre, RS, BR 2004 -01 -03 a 2008 -03 -20 | Doutor em Administração ( Programa de Pós-Graduação em Administração )

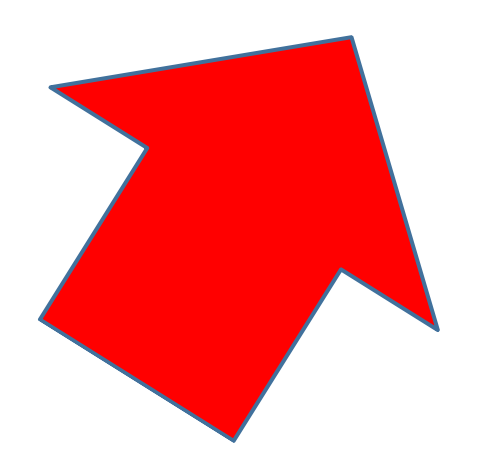

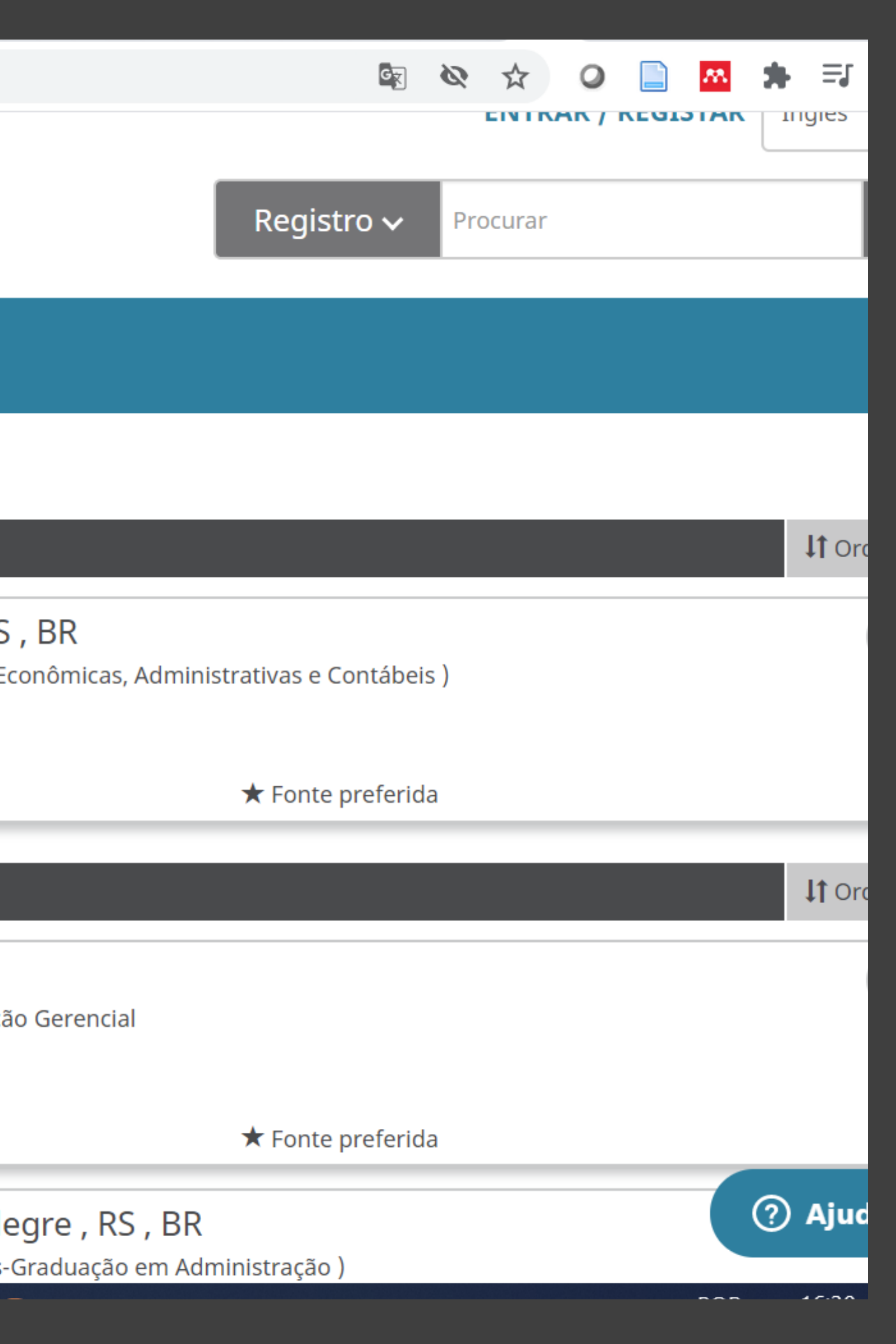

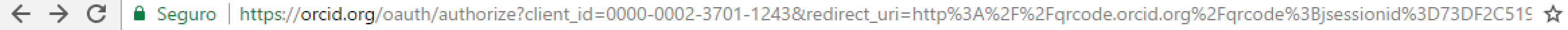

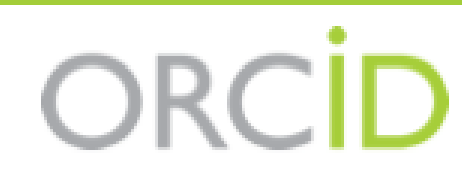

http://orcid.org/0000-0003-3624-4616

#### Qrorcid <sup>O</sup>

pediu o seguinte acesso ao seu Registro ORCID

 $\circledcirc$ 

Ler seu Registro ORCID

Este aplicativo não será capaz de ver sua senha ORCID ou outras informações privadas em seu Registro ORCID. Política de Privacidade.

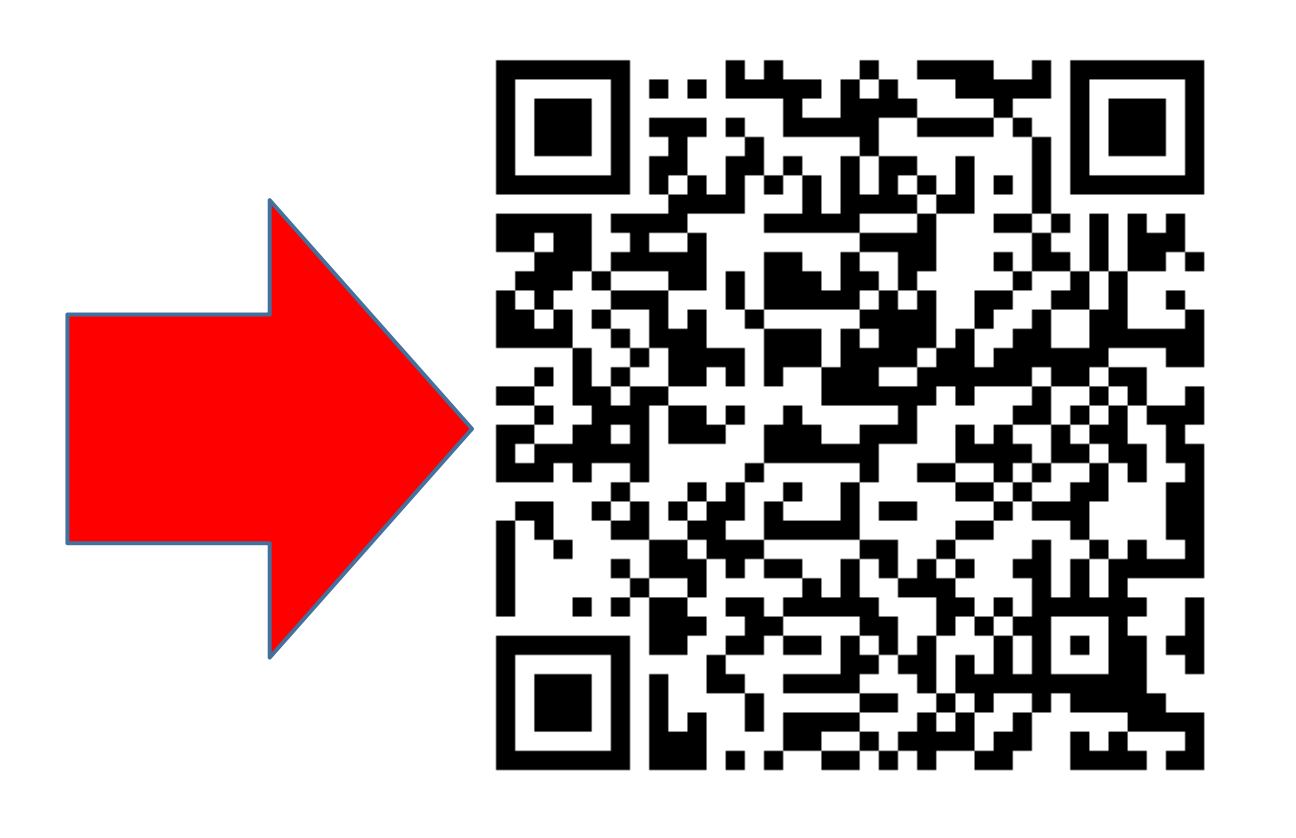

 $\Box$ 

### Angélica Conceição Dias<br>Miranda

(Não é Você?)

Negar

Autorizar

- 2) Clique no módulo "Dados gerais" .
- 3) Clique em "Identificação" .
- 4) Selecione o campo "Outras bases bibliográficas"
- 5) Clique em "Inserir nova" .
- 6) Digite seu número ORCID (apenas os números, por exemplo, 0000-0002- 0682-0881).
- 7) Clique em "Validar ID" e, em seguida, clique em "Confirmar" . Não esqueça de enviar seu currículo para publicação para atualizá-lo!
- [<https://mundobibliotecario.files.wordpress.com/2016/08/lattes-](https://mundobibliotecario.files.wordpress.com/2016/08/lattes-orcid_1.jpg)
- orcid\_1.jpg>
- Dentro de instantes aparecerá, na janela que antecede seu currículo completo, o link do seu ORCID.

Inclusão de ORCID no Currículo Lattes

# Gestores de Referência

Softwares que buscam organizar a

- - bibliografia utilizada no decorrer das
	- atividades acadêmicas.
- É possível compartilhar com colegas.
- Emitem relatórios em diversos estilos (normas).

## Objetivo:

Endnote 1.

3. Zotero

ace

2. Mendeley

4. E1000Worksp

# Links

- [https://www.zotero.org/support/pt/quick\\_start\\_guide](https://www.zotero.org/support/pt/quick_start_guide)
- <https://www.elsevier.com/solutions/mendeley/support>
- <https://endnote.com/>

## Outros...

- · BibMe
- **Citation Machine**
- **Citavi**
- Citefast
- · Citelighter
- Docear
- Recipes4Success
- · OttoBib
- RefDot
- · EasyBib
- · CiteThisForMe

Fonte: https://literaciasite.wordpress.com/gestores-de-referencias-bibliograficas/

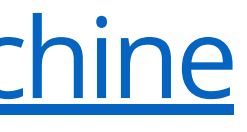

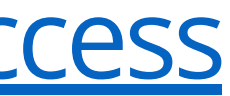

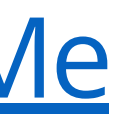

### REFERÊNCIAS

teoria e prática. São Paulo: Reichman & Autores Editores, 2005. p.123-158.

DEMO, Pedro. Saber pensar. 2. ed. Cortez: Instituto Paulo Freire, 2001. (Guia da escola cidadã) p. 17  $\overline{G}$  . http://www.garotasgeeks.com/zo-gifs-explicando-conceitos-matematicos/

Interdisciplinar. Webqualis. Disponível em : <http://qualis.capes.gov.br/webqualis/publico/documentosDeArea.seam?conversationPropagation=begin> Acesso em : 10 de maio 2015

BUENO, Wilson Costa. Comunicação cientifica e divulgação científica: aproximações e rupturas conceituaiss.. Informação & Informação, [S.l.], v. 15, n. 1esp, p. 1-12, dez. 2010. ISSN 1981-8920. Disponível em: [<h](http://dx.doi.org/10.5433/1981-8920.2010v15n1espp1)[ttp://www.uel.br/revistas/uel/index.php/informacao/article/view/6585](http://www.uel.br/revistas/uel/index.php/informacao/article/view/6585)[>.](http://dx.doi.org/10.5433/1981-8920.2010v15n1espp1) Acesso em: 08 set. 2017. doi:http://dx.doi.org/10.5433/1981- 8920.2010v15n1espp1.

FRIGERI, M.; *MONTEIRO, M. S. A.* Qualis Periódicos: indicador da política científica no Brasil? *Estud. sociol.* Araraquara v.19 n.37 p.299-315 jul.-dez. 2014. Disponível em : http://seer.fclar.unesp.br/estudos/article/view/6266/5227Acesso em : 10 de maio 2015.

SHINTAKU, M. Et al. Portais institucionais de revistas no Brasil implementadas com SEER/OJS. 2013. In: Encontro Nacional de Editores Científicos. Disponível em: http://ocs.abecbrasil.org.br/index.php/ENEC/ENECUSP/paper/viewFile/37/46 acesso em: 01/09

YAMAMOTO, O. H. et al. Avaliação de periódicos científicos brasileiros da área da psicologia. Ciência da Informação, Brasília, v.31, n.2, p.163-177, 2002.

## **CONSIDERAÇÕES**

- Acesso ao conhecimento produzido deve ser universal.
- Garantir ampla circulação.
- Livre de barreiras!

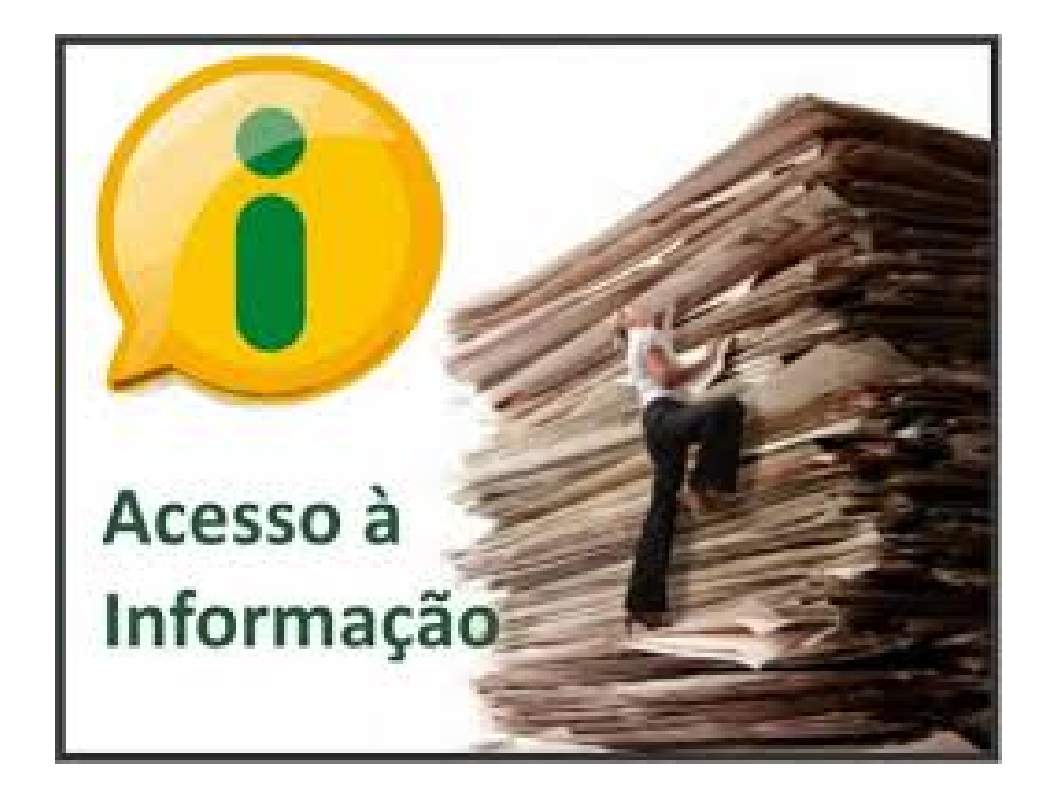

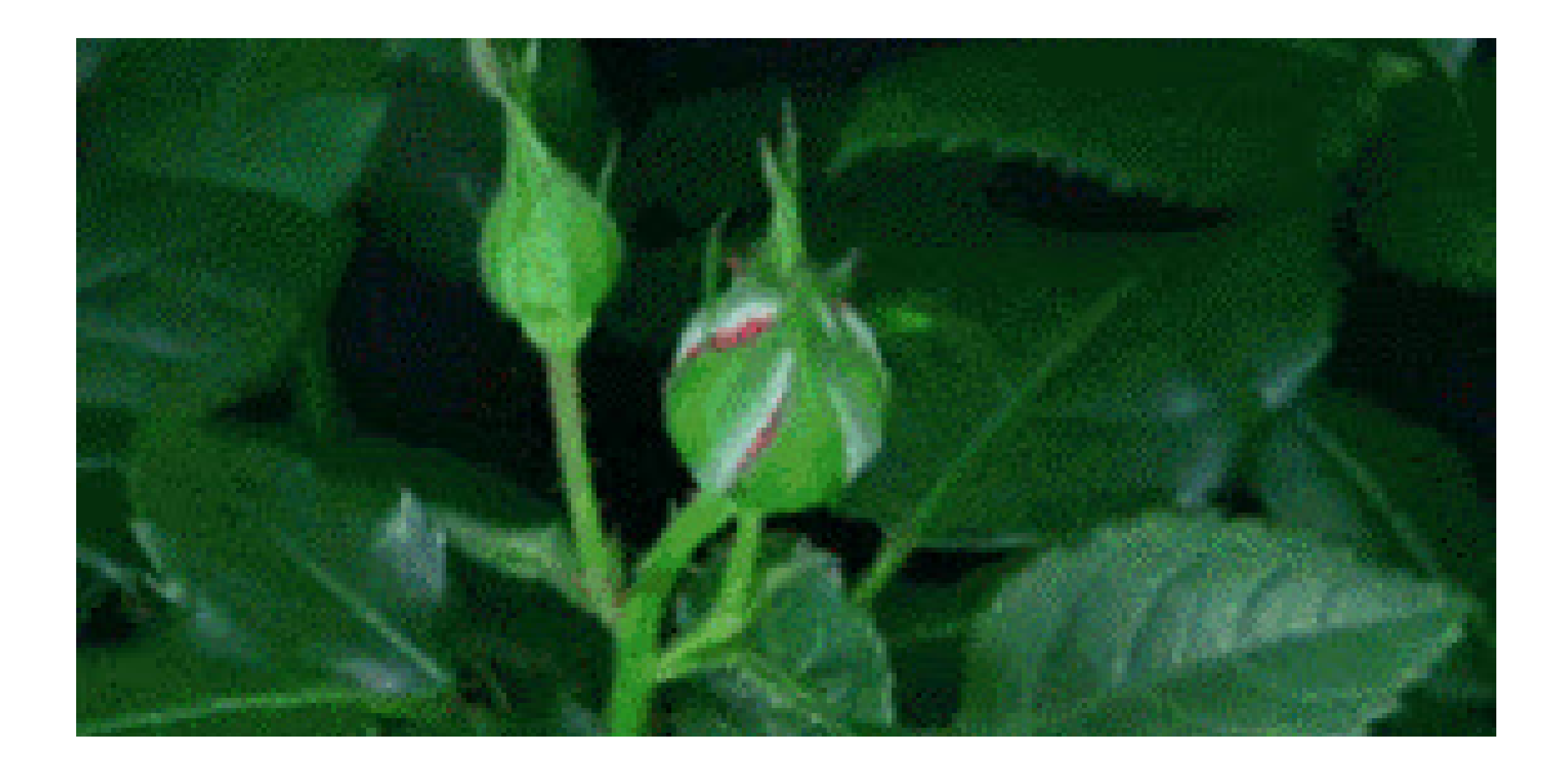

### Obrigada **|||**<br>|<br>|ar [angelicacdm@gmail.com](mailto:angelicacdm@gmail.com) Skype: angelicacdm Facebook: Angélica Miranda